# CPython byte-code and code-injection

Tom Zickel

#### **Overview**

Bytecode and code objects - what are they ?

bytehook - Insert function calls inside pre existing code without preparations.

pyrasite - A way to inject python code into running processes.

bytehook + pyrasite - An experimental way to debug already running servers without previous preparations.

(\*) This talk is mostly based on CPython 2 conventions, yet most of the stuff is just a name change in CPython 3.

#### The problem

(pycon)root@theman:~/pycon# cat test.py import traceback import random import time import os

```
def computation():
```
 time.sleep(2) **# YOUR STRANGE AND COMPLEX COMPUTATION** return random.random()

```
def logic():
```

```
 try:
  res = computation()
 if res < 0.5:
     raise Exception('Low grade')
 except:
```
traceback.print\_exc()

```
if name == " main ":
  print os.getpid()
  while True:
    logic()
```
(pycon)root@theman:~/pycon# python test.py 11969 Traceback (most recent call last): File "test.py", line 14, in logic raise Exception('Low grade') Exception: Low grade **Traceback (most recent call last): File "test.py", line 14, in logic raise Exception('Low grade')** Exception: Low grade Traceback (most recent call last): File "test.py", line 14, in logic raise Exception('Low grade') Exception: Low grade Traceback (most recent call last): File "test.py", line 14, in logic raise Exception('Low grade') Exception: Low grade

#### Why bytecode ?

CPython when running python code actually knows how to execute only bytecode.

If we want to modify the code it's running we need to understand how the bytecode works.

"Bytecode, is a form of instruction set design for efficient execution by a software interpreter. ...bytecodes are compact numeric codes, constants, and references (normally numeric addresses) which encode the result of parsing and semantic analysis of things like type, scope, and nesting depths of program objects…" - **Wikipedia** 

#### CPython compiles your source code ?

When you type stuff in the interactive shell, import source code, or run the compile command, CPython actually compiles your code.

The output is an **code object**.

It can be serialized to disk by using the marshal protocol for reusability as a .pyc file (projects like uncompyle2 can actually get a .py back from only the .pyc).

The CPython bytecode is not part of the language specification and can change between versions.

The compilation stage is explained in the developer's guide chapter "Design of CPython's Compiler".

#### What is a code object ?

Code objects represent byte-compiled executable Python code, or bytecode. They cannot be run by themselves.

To run a code object it needs a context to resolve the global variables.

A function object contains a code object and an explicit reference to the function's globals (the module in which it was defined).

The default argument values are stored in the function object, not in the code object (because they represent values calculated at run-time). Unlike function objects, code objects are immutable and contain no references (directly or indirectly) to mutable objects.

```
\gg def f(a=1):
```
... return a

>>> type(f) #<type 'function'>

>>> type(f.func code) #<type 'code'>

 $\gg$  dir(f)

[' call ', ' class ', ' closure ', ' code ', ' defaults ', ' delattr ', ' dict ', ' doc ', ' format ', ' get ', ' getattribute ', ' globals ', ' hash ', ' init ', ' module ', ' name ', ' new ', ' reduce ', ' reduce ex ', ' repr ', ' setattr ', ' sizeof ', ' str ',

' subclasshook ', 'func closure', 'func code', 'func defaults', 'func dict', 'func doc', 'func globals', **'func\_name'**]

>>> f.func defaults

 $(1, )$ 

>>> f.func globals

{'\_\_builtins\_\_': <module '\_\_builtin\_\_' (built-in)>, '\_\_name\_\_': '\_\_main\_\_', 'f': <function f at 0x000000000022E7D68>, ' doc ': None, ' package ': None}

>>> dir(f.func code)

[' class ', ' cmp ', ' delattr ', ' doc ', ' eq ', ' format ', ' ge ', ' getattribute ', '\_gt\_', '\_\_hash\_', '\_\_init\_', '\_\_le\_\_', '\_\_lt\_\_', '\_\_ne\_\_', '\_\_reduce\_\_', '\_\_reduce\_ex\_\_', ' repr ', ' setattr ', ' sizeof ', '\_\_str\_\_', '\_\_subclasshook\_\_', <u>'co argcount', 'co cellvars',</u> **'co\_code', 'co\_consts', 'co\_filename', 'co\_firstlineno', 'co\_flags', 'co\_freevars', 'co\_lnotab', 'co\_name', 'co\_names', 'co\_nlocals', 'co\_stacksize', 'co\_varnames'**]

#### Bytecode layout

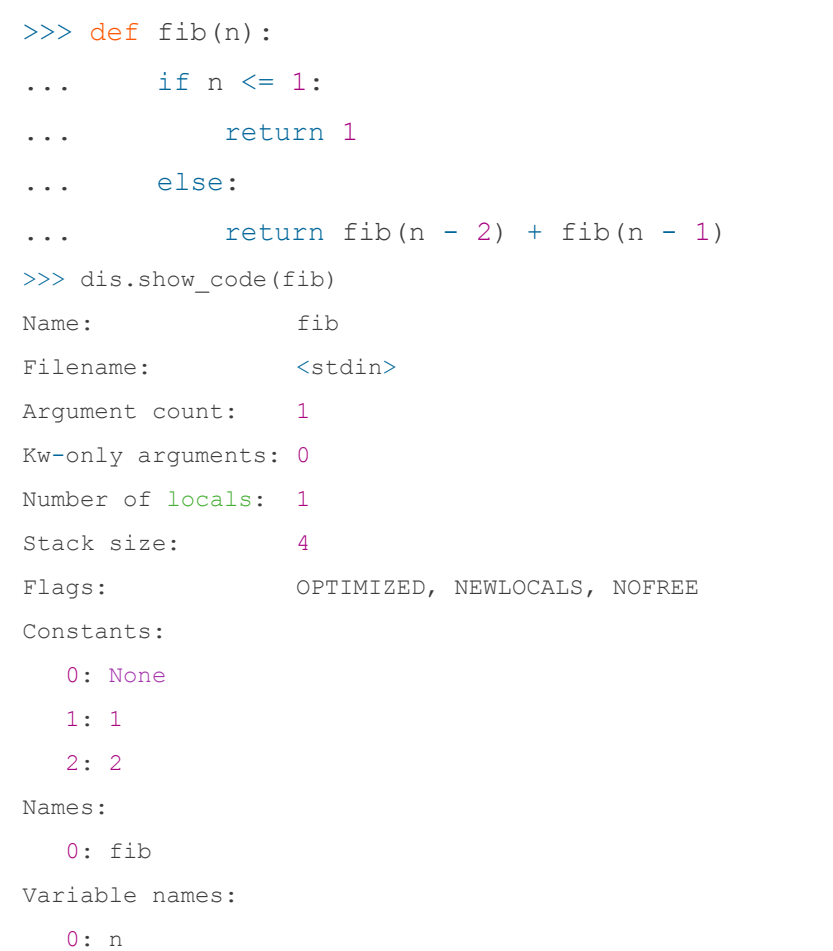

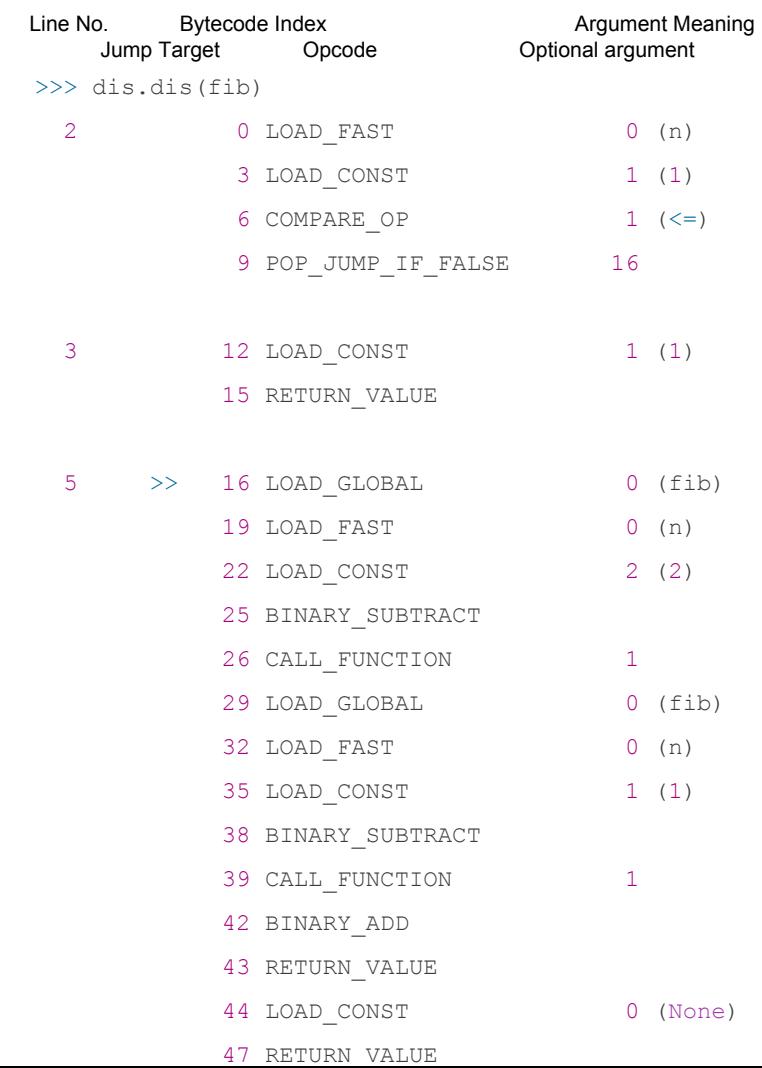

#### How does CPython run the bytecode ?

The interpreter part of CPython takes the function object, and builds a frame object which includes all the information it needs to execute it (the locals/globals/builtins variables, exception information, where you are in the bytecode, etc…)

A huge C function called PyEval\_EvalFrameEx takes the code object's bytecode string, and in a giant switch, for each opcode, it executes its effects.

CPython is a stack based VM.

The GIL can only be switched between opcodes.

#### bytehook

A python module which allows you to insert calls to functions from other functions via hook points by manipulating the code object.

You can enable / disable each hook point or remove them completely.

My motivation was to insert debug code to live running process without putting pre-existing code to debug them.

I'm using pyrasite to inject bytehook to running processes.

#### <http://github.com/tzickel/bytehook>

**Disclaimer, this is more of a research project, and is not production ready !**

#### A simple example

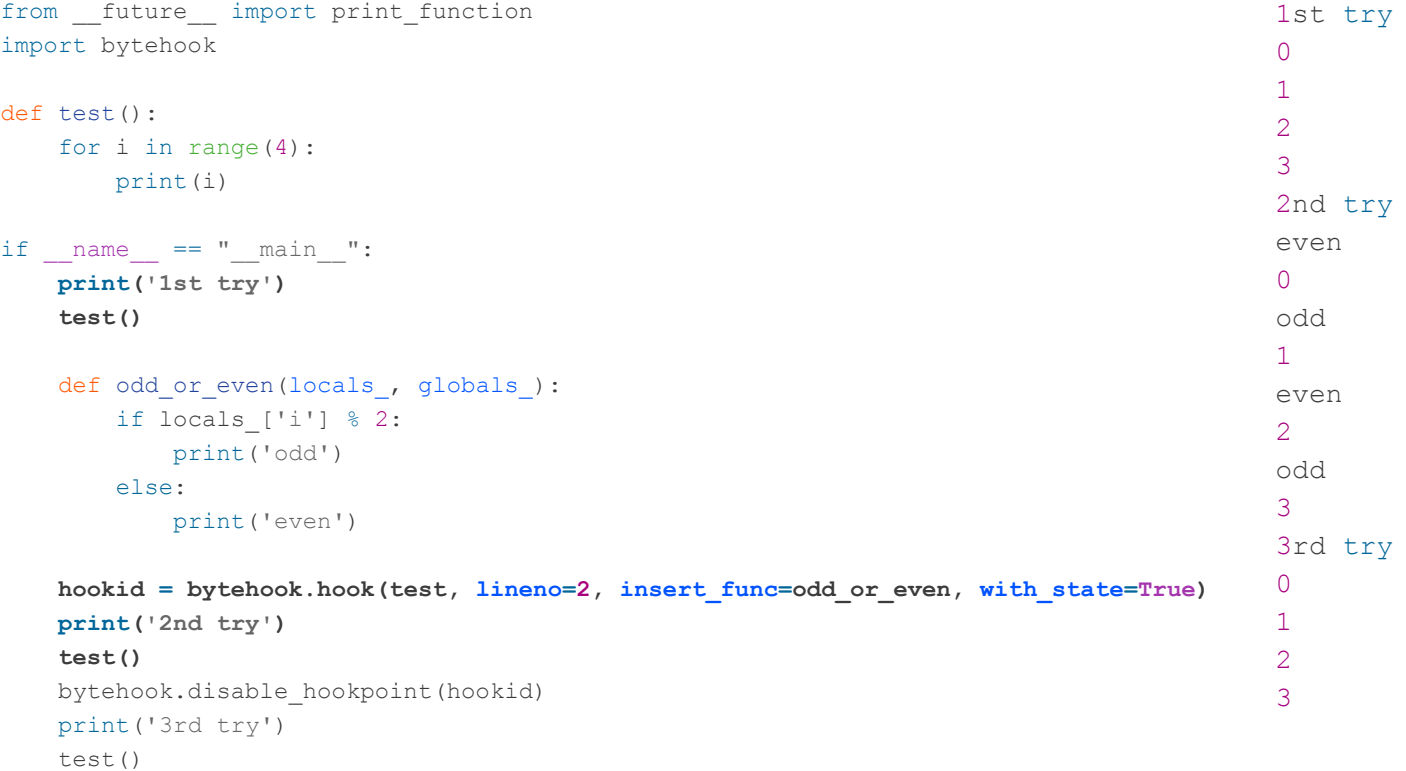

#### bytehook limitations

It can only modify pure python functions i.e. functions which are not written in C or using C-API.

Modification affects only the next entry into the function, so if you have a loop function which never exits, if you inject a hook into it while it's running, it will not load the changes.

Currently supports CPython 2.7 for now.

Not been thoroughly tested in all situations.

#### pyrasite

Tools for injecting arbitrary code into running Python processes.

Running python code in a process with python loaded is easy:

- Attached to the target process.
- Acquire the GIL: PyGILState Ensure()
- Pass your python code as a C char<sup>\*</sup> string: PyRun\_SimpleString(code)
- Release the GIL: PyGILState Release()

(\*) easy in GDB, much less easier in Windows (I've ported it to Windows / Mac)

pyrasite payload is simply to exec an .py file.

<https://github.com/lmacken/pyrasite> (started by Luke Macken)

#### pyrasite

Interesting payloads pyrasite comes with:

- reverse\_shell
- dump\_memory
- dump\_stacks
- dump\_modules
- force\_garbage\_collection
- start\_callgraph

Also has a nice GUI (might work in linux only)

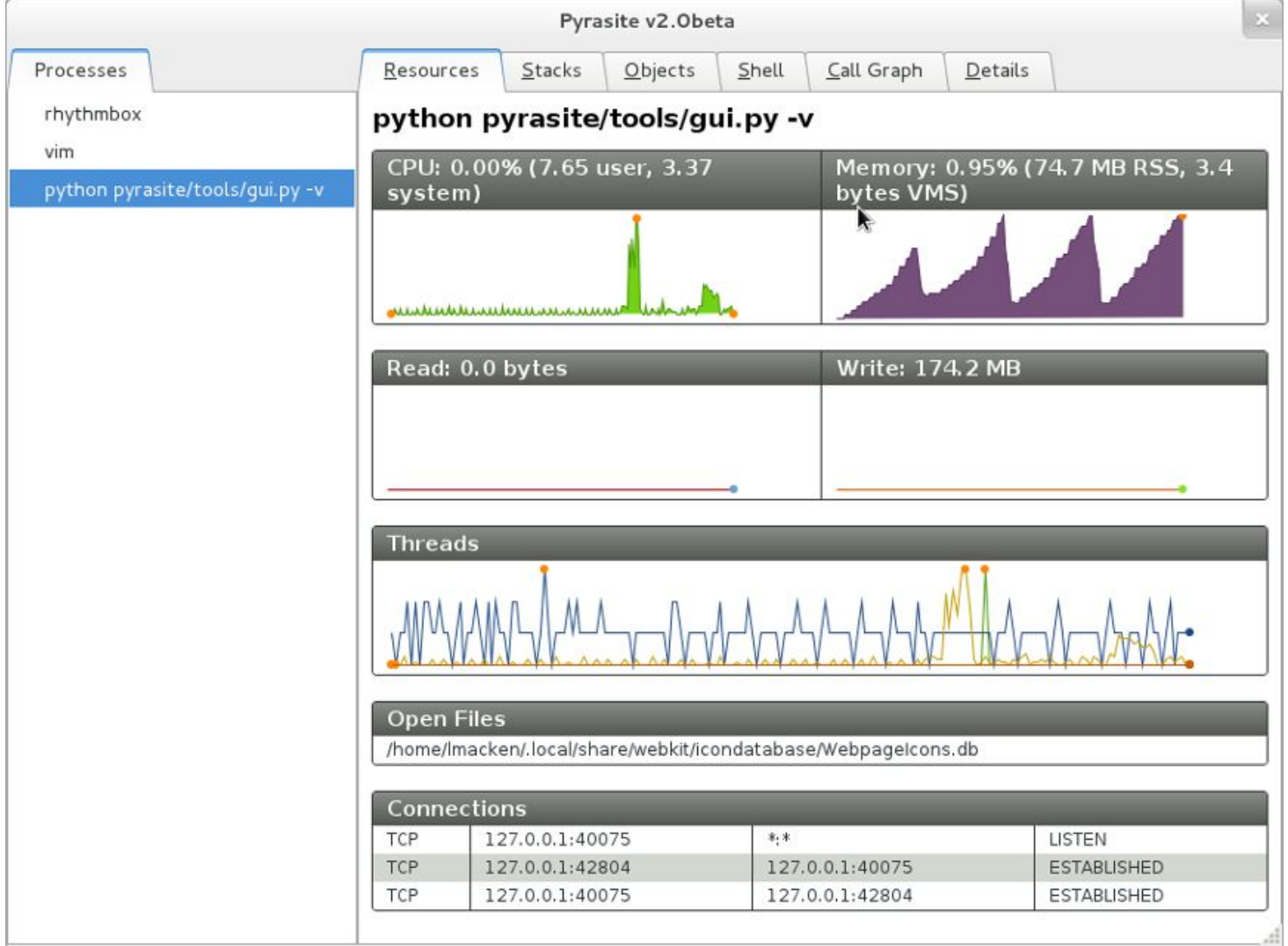

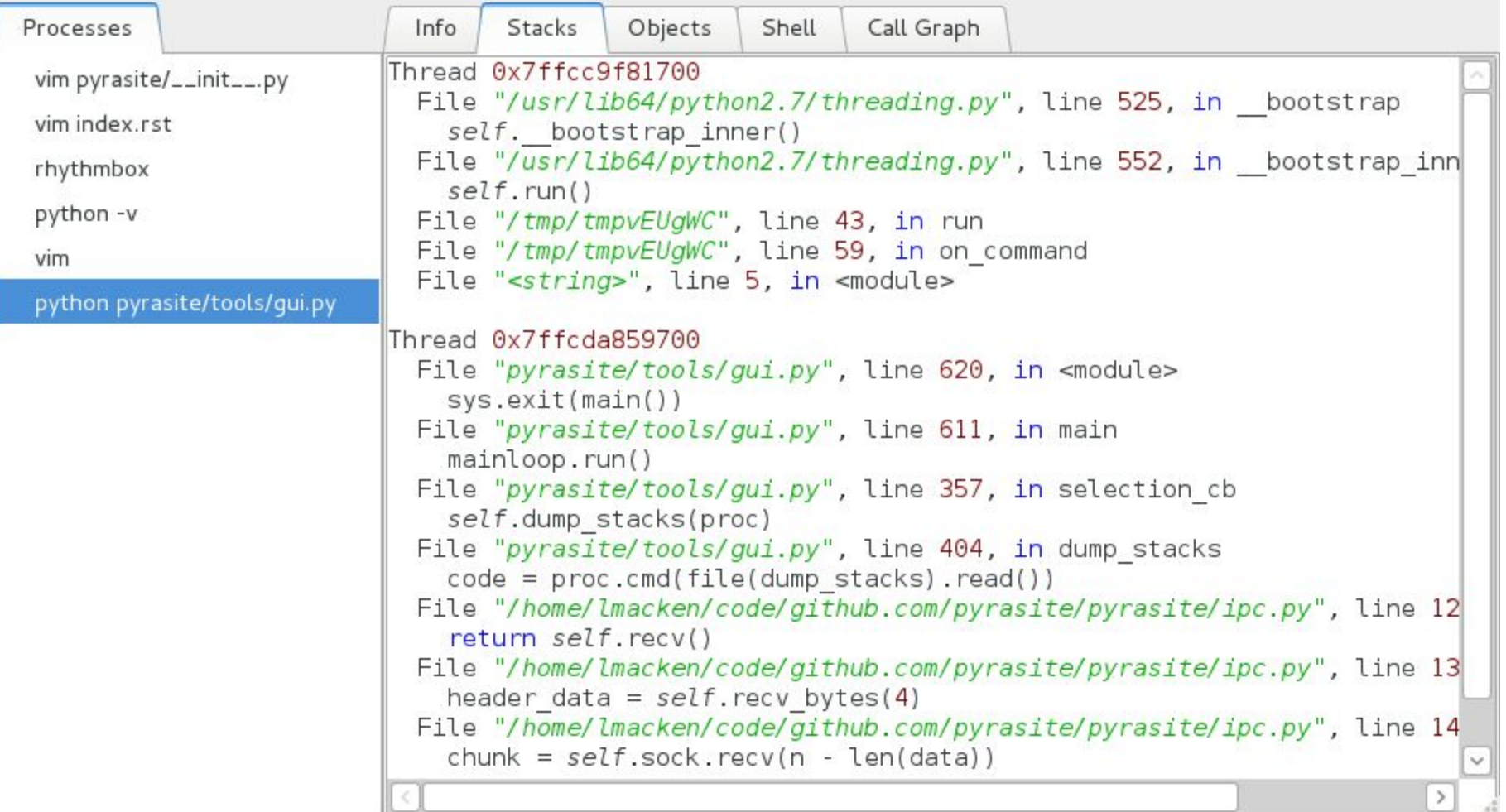

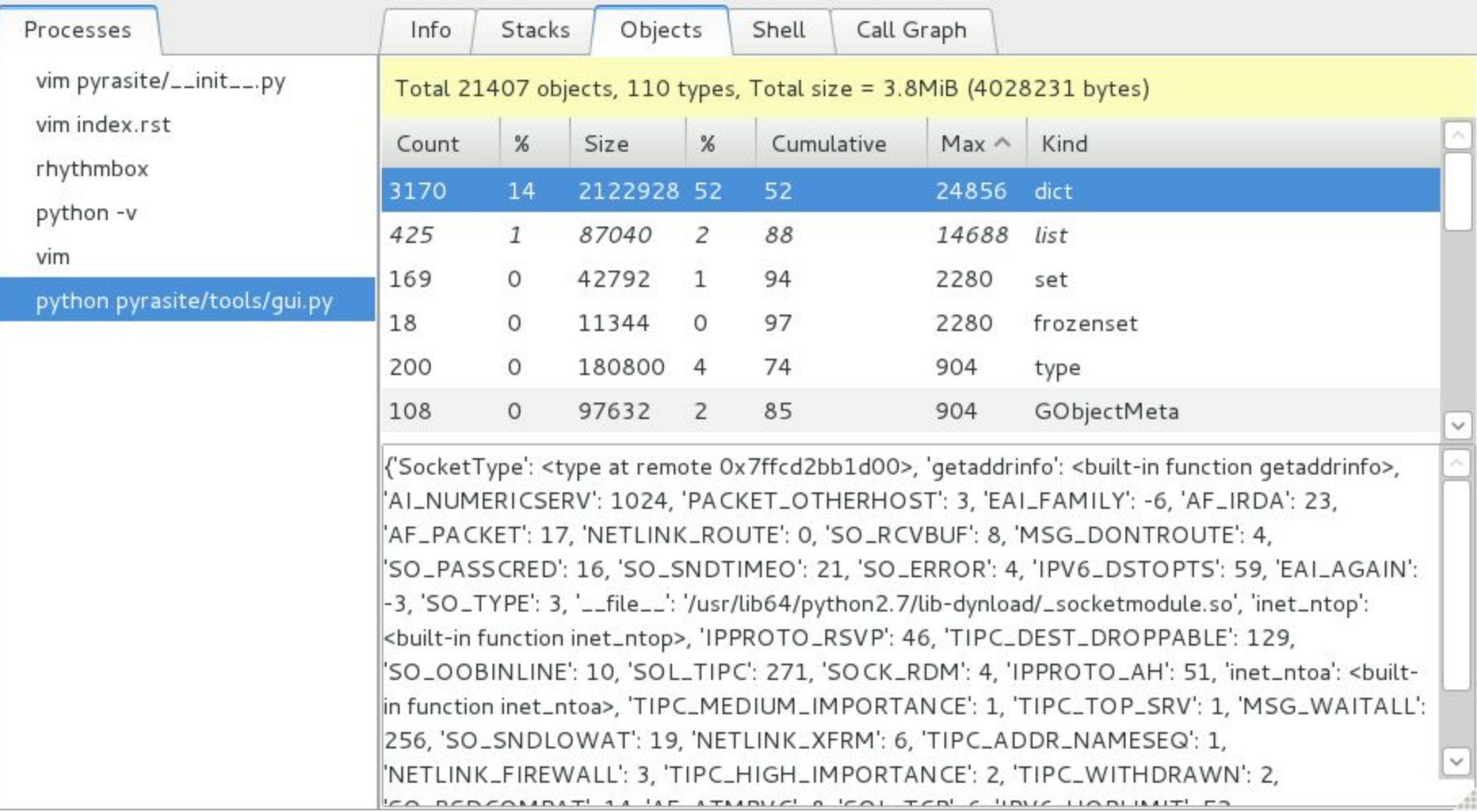

#### pyrasite + bytehook

(pycon)root@theman:~/pycon# cat test.py import traceback import random import time

import os

```
def computation():
  time.sleep(2)
   return random.random()
```
#### def logic():

```
 try:
    res = computation()
   if res < 0.5:
      raise Exception('Low grade')
  except:
    traceback.print_exc()
if name == " main ":
```

```
 print os.getpid()
 while True:
   logic()
```
(pycon)root@theman:~/pycon# cat hook.py import bytehook import sys

hookid = **bytehook.hook(sys.modules['\_\_main\_\_']. logic, 6, with\_state=True)** print hookid

#### pyrasite + bytehook

```
(pycon)root@theman:~/pycon# python test.py
11969
Traceback (most recent call last):
   File "test.py", line 14, in logic
     raise Exception('Low grade')
Exception: Low grade
Traceback (most recent call last):
   File "test.py", line 14, in logic
     raise Exception('Low grade')
Exception: Low grade
\Omega--Return--
> /root/pycon/local/lib/python2.7/site-packages/bytehook.py(159)runpdb()->None
-> pdb.set trace()
(Pdb) a
\text{locals} = \{ 'res': 0.3884488056457535 \}(pycon)root@theman:~/pycon# pyrasite 11969 hook.py
```
#### What is a .pyc file ?

An on disk bytecode representation to save compile time when reusing code.

[4 byte magic number] - Changes for different python versions, used to check that you are running it with a compatible python interpreter.

[4 byte timestamp] - Modification time of the original .py, used to check if the .pyc needs to be recreated because the original .py was modified.

[serialized code object] - Using the marshal protocol, encodes the code object that represents the module. Unlike pickle, this is CPython version dependent, and can only encode non-recursive primitive built-in python objects.

#### Some PYC gotchas

If you have a frozen environment you might want to consider using PYTHONDONTWRITEBYTECODE environment flag to disable creation of .pyc

The modified time resolution is seconds (at least in windows). If you have configuration .py files you override (mv config\_a.py config.py), but both were created in the same second (let's say because you pulled them from version control), if a config.pyc already exists, python will still use it instead of recreating it.

(\*) Python 3 also checks for the .py file size

Python 2 does not do I/O error checks when reading .py to compile a .pyc and thus may create valid .pyc that do not represent the original .py and keep using them till they are manually deleted (very rare, but happened to me a few times in the lab).

#### Some optimizations

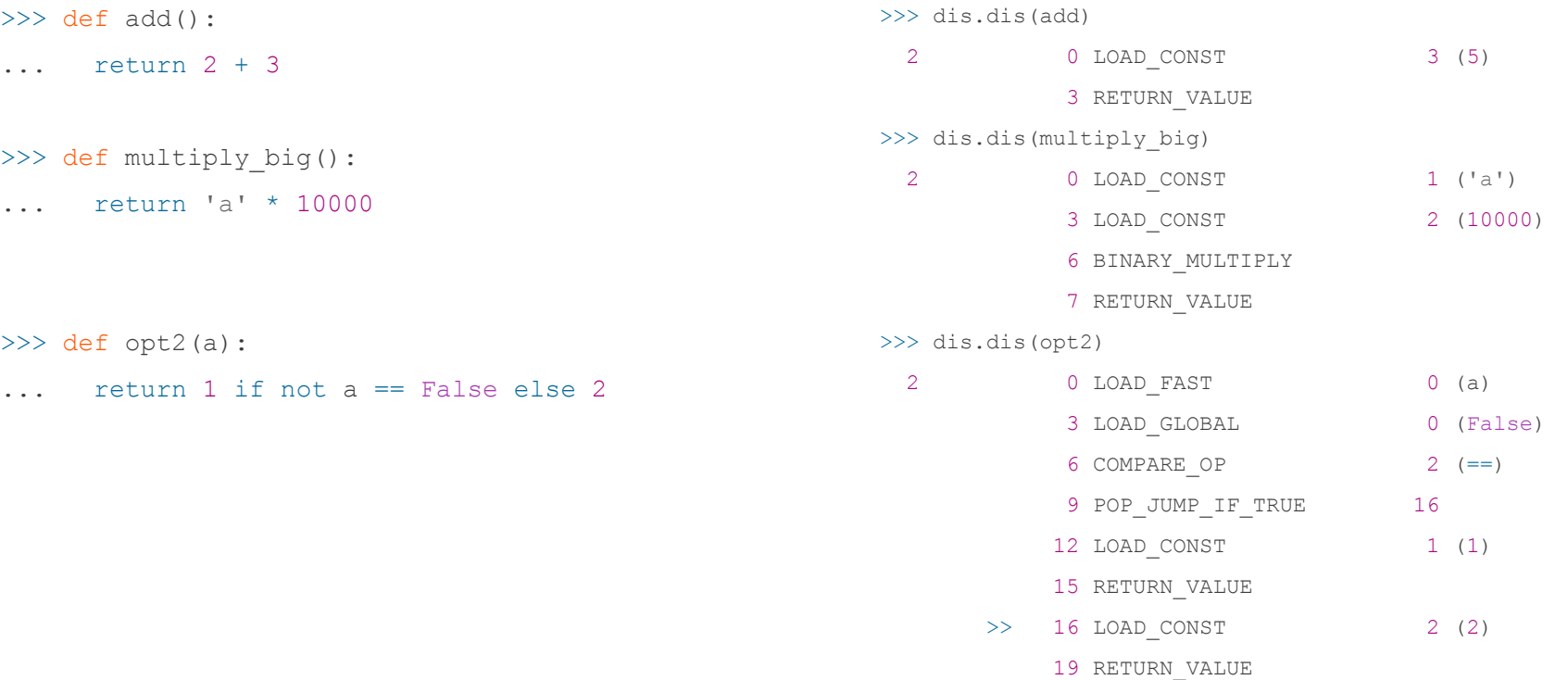

## Questions ?

#### bytehook

bytehook is only interested in calling other functions from your code, so it's relatively easy to read and figure out what it does, the main code (removed parts) is:

```
 code = func.func_code
   newconsts, noneindex, minusoneindex, hookpointindex = qetoraddtotuple(code.co consts, None, -1,
hookpointcounter)
   newnames, replaceindex, runhookpointindex = getoraddtotuple(code.co_names, __name__,
'run_hookpoint')
    newnames, localsindex, globalsindex = getoraddtotuple(newnames, 'locals', 'globals')
    pdbtracecode = createbytecode('LOAD_CONST', minusoneindex, 'LOAD_CONST', noneindex, 'IMPORT_NAME',
replaceindex, 'LOAD_ATTR', runhookpointindex, 'LOAD_CONST', hookpointindex, 'LOAD_GLOBAL', localsindex,
'CALL_FUNCTION', 0, 'LOAD_GLOBAL', globalsindex, 'CALL_FUNCTION', 0, 'CALL_FUNCTION', 3, 'POP_TOP')
    newcode = insertbytecode(code.co_code, 0, pdbtracecode)
    newlnotab = fixlines(code.co_lnotab, 0, len(pdbtracecode))
    newstacksize = code.co_stacksize + 4
    newfunc = new.code(code.co_argcount, code.co_nlocals, newstacksize, code.co_flags, newcode,
newconsts, newnames, code.co varnames, code.co filename, code.co name, code.co firstlineno, newlnotab,
code.co freevars, code.co cellvars)
    func.func_code = newfunc
```
#### bytehook's magic

Use chr(dis.opmap[s]) to add the opcode to the bytecode stream and struct.pack ('H', short) to add the optional argument.

Since we are adding a self-contained byte-code into the (start/middle/end) of an existing one, we need to go over all of the jump opcodes (dis.hasjrel / dis.hasjabs) in the original byte-code and patch the jump targets relative to the correct position.

Also needed is to fix the mapping between the original source code lines and the new modified bytecode stream (remember co\_lnotab?), a nice tuple of 2 byte string: addr incr, line incr in zip(co\_lnotab[::2], co\_lnotab[1::2]) where for each bytecode index increase, add a line number increase. We need to fix the line number offsets.

### co\_code

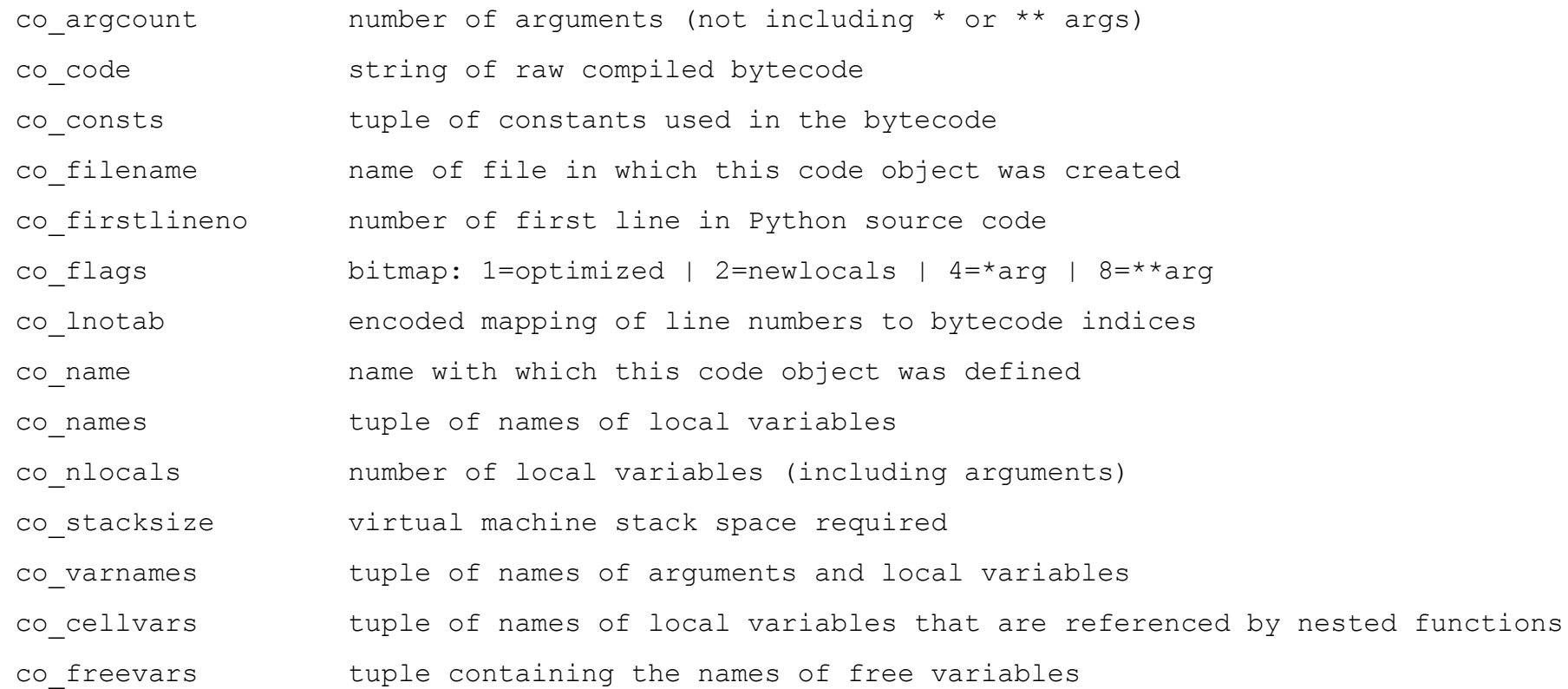

#### Bytecode stream

A python string that includes opcodes with optional argument.

1 unsigned char - the opcode.

2 unsigned char - an optional opcode argument (sometimes unsigned short).

There are about 100 bytecode, might be changed between python versions, you can tell the difference between those who have an argument and those that don't by looking at dis.HAVE\_ARGUMENT (90 in 2.7.11).

```
>>> f.func code.co code >>> def f(a=1):
\binom{1}{x}00\times00S' ... return a
>> [ord(x) for x in f.func code.co code] \cdots[124, 0, 0, 83]
```
#### Lib/dis.py utility

Python has a built in disassembler utility which can teach us:

Which objects have bytecode in them ( have code)

What does a code object actually have (disassemble)

Which opcodes are jump targets (findlabels)

How does python map source code line numbers to bytecode (findlinestarts)

It's manual page also lists all builtin opcodes, their arguments and what they do.

#### Main bytecode groups (not exhaustive)

Stack manipulation - POP\_TOP, ROT\_TWO, DUP\_TOP

Operations - UNARY\_NEGATIVE, BINARY\_MULTIPLY, BINARY\_SUBSCR

Function calls - CALL\_FUNCTION, CALL\_FUNCTION\_VAR

Flow control - BREAK\_LOOP, RETURN\_VALUE, JUMP\_FORWARD, JUMP\_ABSOLUTE, POP\_JUMP\_IF\_TRUE

Exception - RAISE\_VARARGS, SETUP\_EXCEPT

Load / Save - STORE\_NAME, STORE\_ATTR, LOAD\_CONST

Print - PRINT\_ITEM, PRINT\_NEWLINE